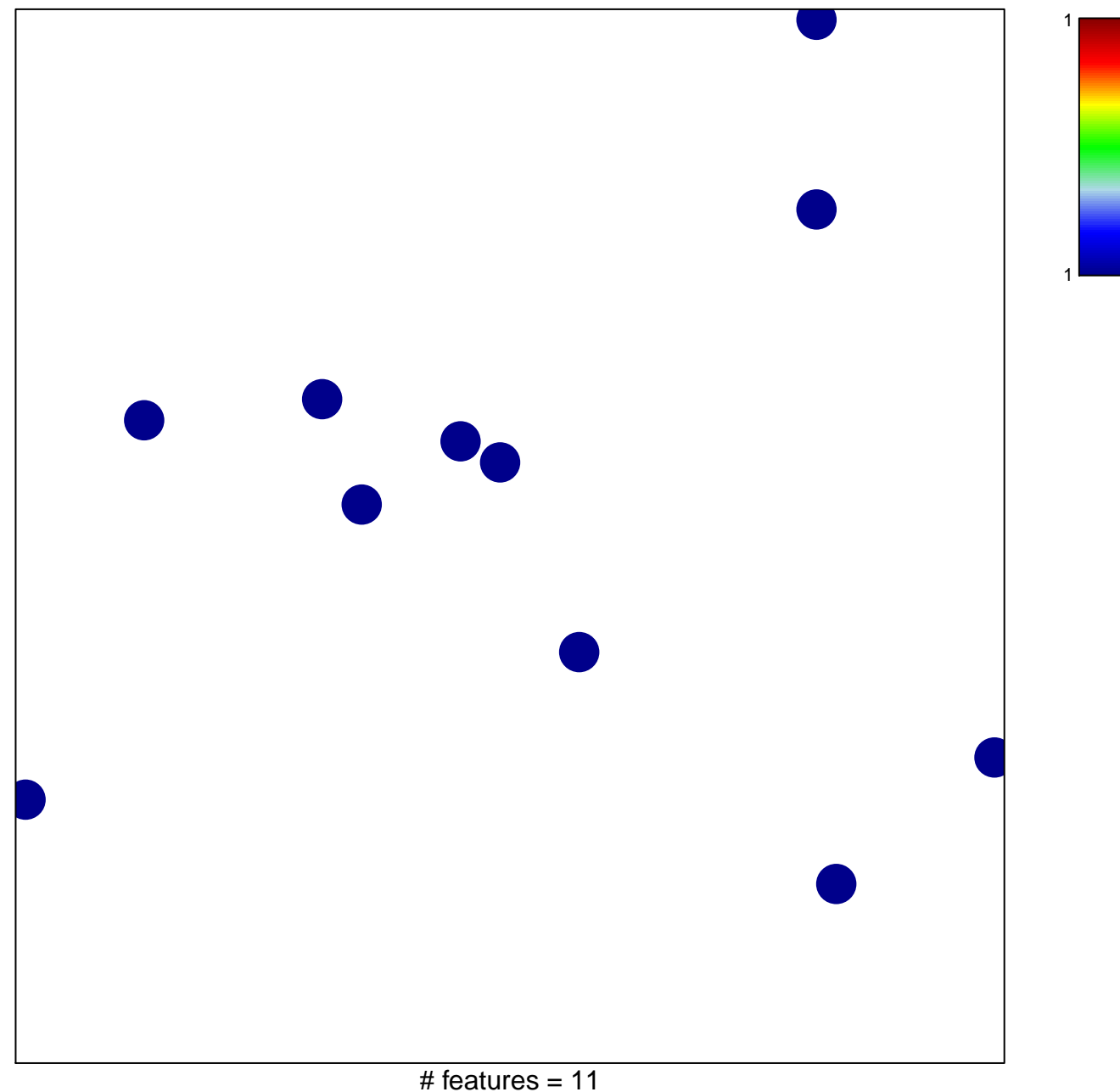

chi–square  $p = 0.85$ 

## **Budinska\_B\_Lower crypt−like\_DOWN**

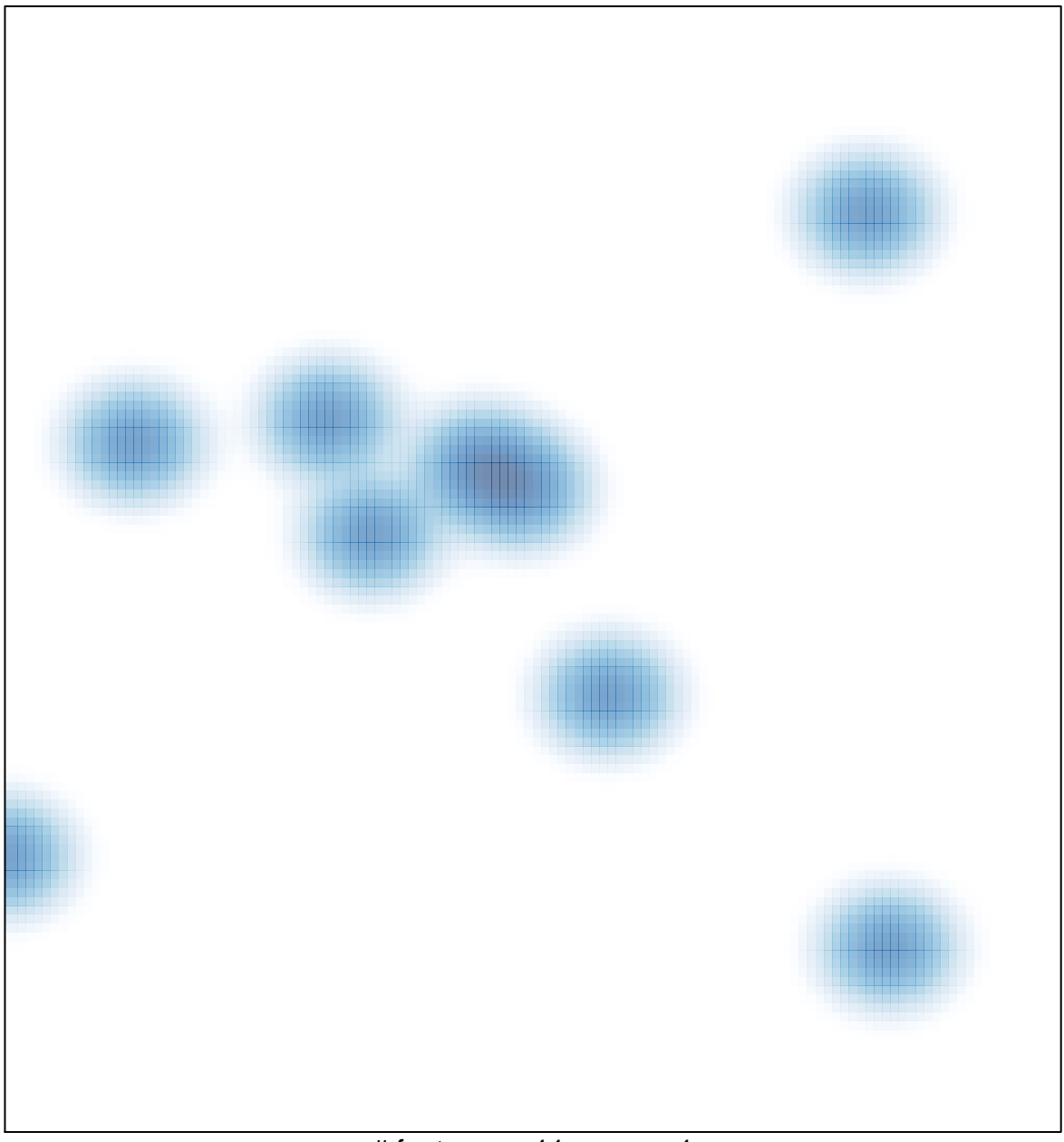

# features =  $11$ , max =  $1$